# <span id="page-0-1"></span>bovinecdf

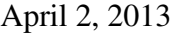

Description environment describing the CDF file bovinedim *bovinedim* Description environment describing the CDF dimensions

<span id="page-0-0"></span>bovinecdf *bovinecdf*

i2xy *Convert (x,y)-coordinates to single-number indices and back.*

# Description

Convert (x,y)-coordinates on the chip (and in the CEL file) to the single-number indices used in AffyBatch and CDF environment, and back.

# Usage

i2xy(i)  $xy2i(x,y)$ 

## Arguments

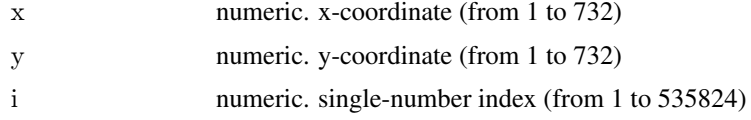

# <span id="page-1-0"></span>Details

Type i2xy and xy2i at the R prompt to view the function definitions.

## See Also

[bovinecdf](#page-0-0)

# Examples

```
xy2i(5,5)i = 1:(732*732)coord = i2xy(i)j = xyzi(cord[, "x"], coord[, "y"]stopifnot(all(i==j))
range(coord[, "x"])
range(coord[, "y"])
```
# Index

## ∗Topic datasets

bovinecdf, [1](#page-0-1) bovinedim, [1](#page-0-1)  $i2xy, 1$  $i2xy, 1$ 

bovinecdf, [1,](#page-0-1) *[2](#page-1-0)* bovinedim, [1](#page-0-1)

i2xy, [1](#page-0-1)

xy2i *(*i2xy*)*, [1](#page-0-1)